# NAG Library Routine Document

## D02ZAF

<span id="page-0-0"></span>Note: before using this routine, please read the Users' Note for your implementation to check the interpretation of bold italicised terms and other implementation-dependent details.

#### 1 Purpose

D02ZAF calculates the weighted norm of the local error estimate from inside a MONITR called from an integrator in sub-chapter D02M–N (e.g., see D02NBF).

### 2 Specification

FUNCTION D02ZAF (NEQ, V, W, IFAIL) REAL (KIND=nag\_wp) D02ZAF INTEGER NEQ, IFAIL REAL (KIND=nag\_wp) V(NEQ), W(NEQ)

### 3 Description

D02ZAF is for use with the forward communication integrators D02NBF, D02NCF, D02NDF, D02NGF, D02NHF and D02NJF and the reverse communication integrators D02NMF and D02NNF. It must be used only inside MONITR (if this option is selected) for the forward communication routines or on the equivalent return for the reverse communication routines. It may be used to evaluate the norm of the scaled local error estimate,  $||v||$ , where the weights used are contained in w and the norm used is as defined by an earlier call to the integrator setup routine (D02MVF, D02NVF or D02NWF). Its use is described under the description of MONITR in the specifications for the forward communication integrators mentioned above.

#### 4 References

None.

#### 5 Parameters

1: NEQ – INTEGER Input

On entry: the number of differential equations, as defined for the integrator being used.

2:  $V(NEQ) - REAL (KIND = nagwp)$  array Input

On entry: the vector, the weighted norm of which is to be evaluated by  $D02ZAF$ . V is calculated internally by the integrator being used.

 $3:$  W(NEQ) – REAL (KIND=nag\_wp) array Input

On entry: the weights, calculated internally by the integrator, to be used in the norm evaluation.

4: IFAIL – INTEGER *Input/Output* 

On entry: IFAIL must be set to  $0, -1$  or 1. If you are unfamiliar with this parameter you should refer to Section 3.3 in the Essential Introduction for details.

For environments where it might be inappropriate to halt program execution when an error is detected, the value  $-1$  or 1 is recommended. If the output of error messages is undesirable, then the value 1 is recommended. Otherwise, because for this routine the values of the output parameters may be useful even if IFAIL  $\neq 0$  $\neq 0$  on exit, the recommended value is  $-1$ . When the value  $-1$  or 1 is used it is essential to test the value of IFAIL on exit.

<span id="page-1-0"></span>On exit: [IFAIL](#page-0-0)  $= 0$  unless the routine detects an error or a warning has been flagged (see Section 6).

#### 6 Error Indicators and Warnings

If on entry [IFAIL](#page-0-0)  $= 0$  or  $-1$ , explanatory error messages are output on the current error message unit (as defined by X04AAF).

Note: D02ZAF may return useful information for one or more of the following detected errors or warnings.

Errors or warnings detected by the routine:

 $IFAIL = 1$  $IFAIL = 1$ 

The value of the norm would either overflow or is close to overflowing. A value close to the square root of the largest number on the computer is returned.

 $IFAIL = -99$  $IFAIL = -99$ 

An unexpected error has been triggered by this routine. Please contact NAG.

See Section 3.8 in the Essential Introduction for further information.

 $IFAIL = -399$  $IFAIL = -399$ 

Your licence key may have expired or may not have been installed correctly.

See Section 3.7 in the Essential Introduction for further information.

 $IFAIL = -999$  $IFAIL = -999$ 

Dynamic memory allocation failed.

See Section 3.6 in the Essential Introduction for further information.

#### 7 Accuracy

The result is calculated close to *machine precision* except in the case when the routine exits with  $IFAIL = 1.$  $IFAIL = 1.$ 

### 8 Parallelism and Performance

Not applicable.

#### 9 Further Comments

D02ZAF should only be used within MONITR associated with the integrators in sub-chapter D02M–N (e.g., see D02NBF). Its use and only valid calling sequence are fully documented in the description of MONITR in the routine documents for the integrators.

#### 10 Example

This example solves the well-known stiff Robertson problem

$$
a' = -0.04a + 1.0E4bc b' = 0.04a - 1.0E4bc - 3.0E7b2 c' = 3.0E7b2
$$

over the range [0, 10] with initial conditions  $a = 1.0$  and  $b = c = 0.0$  using scalar error control  $(TOL = 1)$  and computation of the solution at TOUT = 10.0 with TCRIT (e.g., see D02MVF) set to  $10.0$  (ITASK = 4). A BDF integrator (setup routine D02NVF) is used and a modified Newton method is selected. This example illustrates the use of D02ZAF within a monitor routine MONITR to output

intermediate results during the integration. The same problem is solved in the example program for D02NBF where no monitoring was performed and so no intermediate solution information is output.

#### 10.1 Program Text

```
! D02ZAF Example Program Text
! Mark 25 Release. NAG Copyright 2014.
   Module d02zafe_mod
! D02ZAF Example Program Module:
! Parameters and User-defined Routines
! .. Use Statements ..
     Use nag_library, Only: nag_wp
! .. Implicit None Statement ..
     Implicit None
! .. Accessibility Statements ..
     Private
     Public \cdot : fcn, jac, monitr
! .. Parameters ..<br>Integer, Parameter, Public
                                        \therefore iset = 1, itrace = 0, neq = 3, &
                                          nin = 5, not = 6Integer, Parameter, Public :: nrw = 50 + 4*neq
     Integer, Parameter, Public :: nwkjac = neq*(neq+1)<br>Integer, Parameter, Public :: ldysav = neq
     Integer, Parameter, Public
   Contains
     Subroutine fcn(neq,t,y,f,ires)
! .. Scalar Arguments ..
      Real (Kind=nag_wp), Intent (In) :: t
       Integer, Intent (Inout) :: ires
       Integer, Intent (In) \hspace{1.6cm} \ldots \hspace{1.7cm} .: neq
! .. Array Arguments ..
       Real (Kind=nag_wp), Intent (Out) :: f(neg)Real (Kind=nag_wp), Intent (In) :: y(neq)! .. Executable Statements ..
       f(1) = -0.04E0_{mag_{wp}}(1) + 1.0E4_{mag_{wp}}(2) * y(3)f(2) = 0.04E0 nag_wp*y(1) - 1.0E4_nag_wp*y(2)*y(3) - &
         3.0E7_nag_wp*y(2)*y(2)
       f(3) = 3.0E7 nag wp*y(2)*y(2)
       Return
     End Subroutine fcn
     Subroutine jac(neq,t,y,h,d,p)
! .. Scalar Arguments ..
       Real (Kind=nag_wp), Intent (In) :: d, h, t
       Integer, Intent (In) :: neg
! .. Array Arguments ..
       Real (Kind=nag_wp), Intent (Inout) :: p(neq,neq)
       Real (Kind=nag_wp), Intent (In) :: y(neq)
! .. Local Scalars ..
       Real (Kind=nag wp) :: hxd
! .. Executable Statements ..
       hxd = h * dp(1,1) = 1.0E0 nag_wp - hxd*(-0.04E0_nag_wp)
       p(1,2) = -hxd*(1.0E4_nag_wp*y(3))p(1,3) = -hxd*(1.0E4 \text{ nagwp*y}(2))p(2,1) = -hxd*(0.04E0_nag_wp)p(2,2) = 1.0E0_naq_wp - hxd*(-1.0E4_naq_wp*y(3)-6.0E7_naq_wp*y(2))p(2,3) = -hxd*(-1.0E4_nag_wp*y(2))! Do not need to set P(3,1) since Jacobian preset to zero
P(3,1) = - HXD*(0.0E0)
       p(3,2) = -hxd*(6.0E7 \text{ nag }wp*y(2))p(3,3) = 1.0E0 nag_wp - hxd*(0.0E0_nag_wp)
       Return
     End Subroutine jac
     Subroutine monitr(neq, ldysav,t,hlast,hnext,y,ydot,ysav,r,acor,imon,inln, &
       hmin,hmax,nqu)
```

```
! .. Use Statements ..
      Use nag_library, Only: d02zaf
! .. Scalar Arguments ..
       Real (Kind=nag_wp), Intent (In)       :: hlast, t
       Real (Kind=nag_wp), Intent (Inout) :: hmax, hmin, hnext
       Integer, Intent (Inout) :: imon<br>Integer, Intent (Out) :: inln
       Integer, Intent (Out) :: inln
       Integer, Intent (In) :: ldysav, neq, nqu
! .. Array Arguments ..
       Real (Kind=nag_wp), Intent (In) :: accr(neq,2), r(neq), \&ydot(neq), ysav(ldysav,*)<br>:: y(neq)
       Real (Kind=nag_wp), Intent (Inout)
! .. Local Scalars ..
       Real (Kind=nag_wp) :: errloc
       Integer :: i, ifail
! .. Executable Statements ..
       inln = 3If (imon==1) Then
         ifail = -1errloc = d02zaf(neq,acor(1,2),acor(1,1),ifail)If (ifail/=0) Then
          \text{imon} = -2Else If (errloc>5.0E0_nag_wp) Then
           Write (nout, 99999) t, (y(i), i=1, neg), errloc
         Else
          Write (nout, 99998) t, (y(i), i=1, neq)End If
       End If
       Return
99999 Format (1X,F10.6,3(F13.7,2X)/1X,' ** WARNING scaled local error = ', &
         F13.5)
99998 Format (1X,F10.6,3(F13.7,2X))
     End Subroutine monitr
   End Module d02zafe_mod
   Program d02zafe
! D02ZAF Example Main Program
! .. Use Statements ..
     Use nag_library, Only: d02nbf, d02nsf, d02nvf, d02nyf, nag_wp, x04abf
     Use d02zafe_mod, Only: fcn, iset, itrace, jac, ldysav, monitr, neq, nin, &
                           nout, nrw, nwkjac
! .. Implicit None Statement ..
     Implicit None
! .. Local Scalars ..
     Real (Kind=nag_wp) :: h, h0, hmax, hmin, hu, t, tcrit, &
                                          tcur, tolsf, tout
     Integer : i, ifail, imxer, itask, itol, \&maxord, maxstp, mxhnil, niter, &
                                          nje, nq, nqu, nre, nst, outchn, &
                                          sdysav
     Logical :: petzld
! .. Local Arrays ..
     Real (Kind=nag_wp), Allocatable :: atol(:), rtol(:), rwork(:), &
                                          wkjac(:), y(:), ydot(:), ysav(:,:)
     Real (Kind=nag_wp) \qquad \qquad \qquad :: \text{con}(6)<br>Integer \qquad \qquad :: \text{inform}:: inform(23)
     Logical, Allocatable :: algequ(:)
! .. Executable Statements ..
     Write (nout,*) 'D02ZAF Example Program Results'
! Skip heading in data file
     Read (nin,*)
! neq: number of differential equations
     Read (nin,*) maxord, maxstp, mxhnil
     sdysav = maxord + 1Allocate (atol(neq),rtol(neq),rwork(nrw),wkjac(nwkjac),y(neq),ydot(neq), &
       ysav(ldysav,sdysav),algequ(neq))
```

```
outchn = nout
     Call x04abf(iset,outchn)
! Set algorithmic and problem parameters
     Read (nin,*) hmin, hmax, h0, t, tout
     Read (nin,*) petzld
! Initialisation
! Integrate to tout without passing tout.
     \text{tcrit} = tout
      itask = 4! Use default values for the array con.
     con(1:6) = 0.0 nag wp
! Use BDF formulae with modified Newton method.
! Use averaged L2 norm for local error control.
     ifail = 0Call d02nvf(neq,sdysav,maxord,'Newton',petzld,con,tcrit,hmin,hmax,h0, &
       maxstp,mxhnil,'Average-L2',rwork,ifail)
! Setup for using analytic Jacobian
     ifail = 0Call d02nsf(neq,neq,'Analytical',nwkjac,rwork,ifail)
     Write (nout,*)
     Write (nout,*) ' Analytic Jacobian'
     Write (nout,*)
! Set tolerances.
     Read (nin,*) itol
     Read (nin,*) rtol(1), atol(1)
! Initial values for Y.
     Read (nin,*) y(1:neq)
     Write (nout, *) ' X Y(1) Y(2) Y(3)'Write (nout, 99999) t, (y(i), i=1, neg)! Solve the problem using MONITR to output intermediate results.
      ifail = -1Call d02nbf(neq, ldysav,t,tout,y,ydot,rwork,rtol,atol,itol,inform,fcn, &
       ysav,sdysav,jac,wkjac,nwkjac,monitr,itask,itrace,ifail)
     If (ifail==0) Then
! Get integration statistics.
       Call d02nyf(neq,neq,hu,h,tcur,tolsf,rwork,nst,nre,nje,nqu,nq,niter, &
          imxer,algequ,inform,ifail)
       Write (nout,*)
       Write (nout, 99997) hu, h, tcur
       Write (nout,99996) nst, nre, nje
       Write (nout,99995) nqu, nq, niter
       Write (nout, 99994) ' Max Err Comp = ', imxer
       Write (nout,*)
     Else
       Write (nout,*)
       Write (nout, 99998) 'Exit DO2NBF with IFAIL = ', ifail, ' and T = ', t
     End If
99999 Format (1X,F10.6,3(F13.7,2X))
99998 Format (1X,A,I2,A,E12.5)
99997 Format (1X,' HUSED = ',E12.5,' HNEXT = ',E12.5,' TCUR = ',E12.5)
99996 Format (1X,' NST = ',I6,' NRE = ',I6,' NJE = ',I6)
99995 Format (1X, ' NOU = ', I6, ' NOQ = ', I6, ' NITER = ', I6)99994 Format (1X,A,I4)
    End Program d02zafe
```
#### 10.2 Program Data

```
D02ZAF Example Program Data
 5 200 5 : maxord, maxstp, mxhnil
 1.0E-10 10.0 0.0 0.0 10.0 : hmin, hmax, h0, t, tout
 .FALSE. : petzld
 1 : itol
 1.0E-4 1.0E-7 : rtol, atol
 1.0 0.0 0.0 : y
```
#### 10.3 Program Results

D02ZAF Example Program Results

Analytic Jacobian

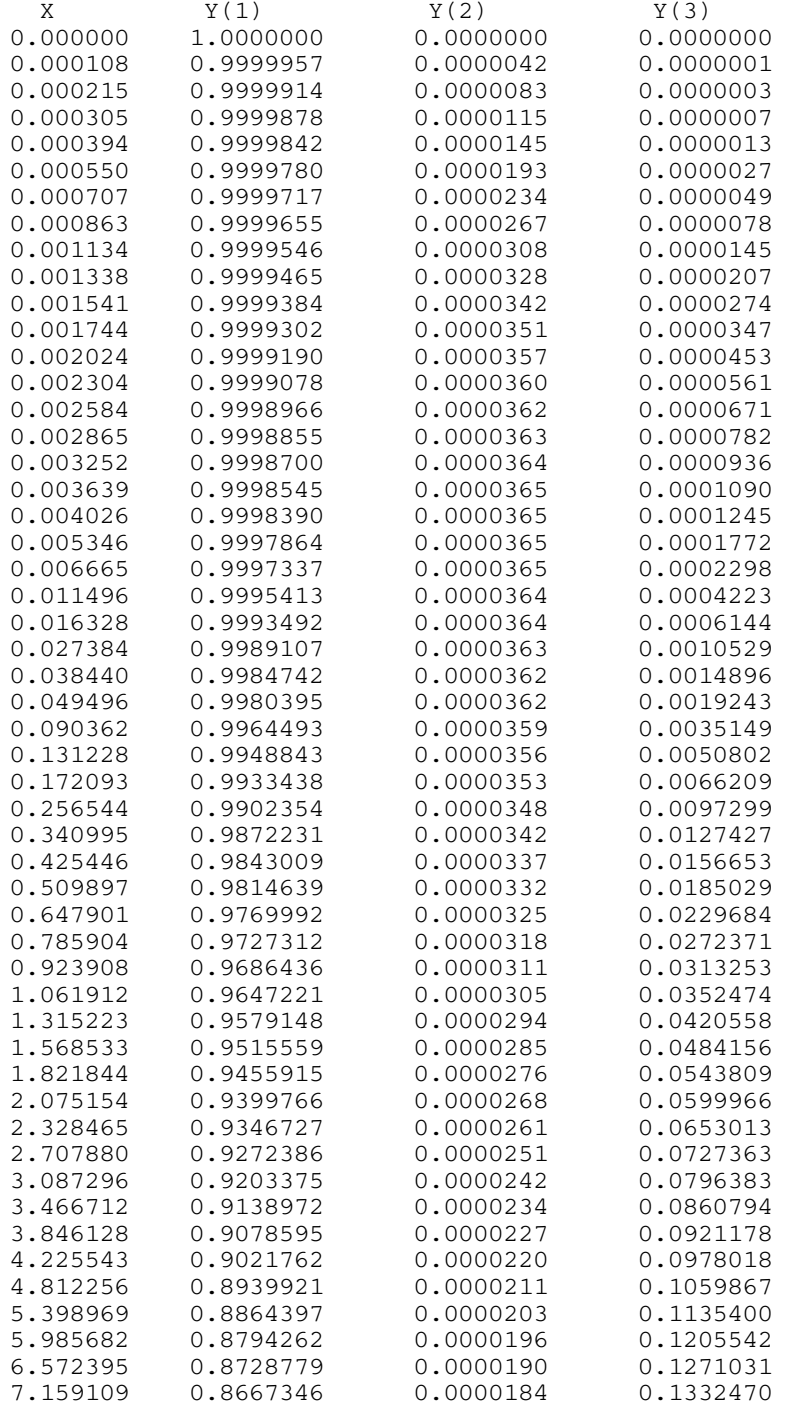

```
8.060884 0.8579697 0.0000176 0.1420126
8.962660 0.8499047 0.0000169 0.1500784
9.481330 0.8455416 0.0000166 0.1544418
10.000000 0.8413577 0.0000162 0.1586261
HUSED = 0.51867E+00 HNEXT = 0.51867E+00 TCUR = 0.10000E+02
NST = 55 NRE = 81 NJE = 17
NQU = 3 NQ = 3 NITER = 79
Max Err Comp = 3
```